#### **BAB III**

#### **DESAIN PENELITIAN**

Bab ini membahas mengenai objek penelitian, metode penelitian, operasional variabel, sumber data, populasi, teknik dan alat pengumpul data penelitian, pengujian instrumen penelitian, teknik analisis data dan pengujian hipotesis dalam penelitian ini.

### **3.1 Objek Penelitian**

Penelitian ini mengenai pengaruh kualitas pelayanan di Divisi *Customer Service* terhadap pencitraan bank pada PT. Bank Rakyat Indonesia (Persero), Tbk. Kantor Cabang Cimahi. Adapun yang menjadi objek penelitian variabel bebas (*independent variabel*) adalah kualitas pelayanan di Divisi *Customer Service*, sebagai variabel X, dan variabel terikatnya (*dependent variabel*) adalah pencitraan bank, sebagai variabel Y. Responden penelitian ini adalah Nasabah pada PT. Bank Rakyat Indonesia (Persero), Tbk. Kantor Cabang Cimahi

### **3.2 Metode Penelitian**

Tujuan suatu metode penelitian adalah untuk memberikan gambaran kepada peneliti mengenai langkah-langkah penelitian yang dilakukan, sehingga permasalahan tersebut dapat dipecahkan. Sugiyono (2007:1) mengemukakan bahwa "Metode penelitian diartikan sebagai cara ilmiah untuk mendapatkan data dengan tujuan dan kegunaan tertentu". Jadi, metode penelitian dapat dijadikan pedoman bagi peneliti dan memudahkan peneliti dalam mengarahkan atau menggambarkan penelitiannya, sehingga tujuan dari penelitian dapat tercapai.

Berdasarkan uraian diatas, maka metode yang digunakan dalam penelitian ini adalah metode *explanatory survey*. Menurut Sugiono, (2003:7), metode *explanatory survey* adalah metode dimana selain tertuju pada pemecahan masalah yang ada pada masa sekarang dengan cara menuturkan informasi yang diperoleh, selain itu dilaksanakan melalui pengumpulan data di lapangan penelitian ini juga menjelaskan hubungan antar variabel-variabel yang diteliti dengan cara menguji hipotesis melalui pengolahan dan pengujian data secara statistik.

#### **3.3 Operasionalisasi Variabel Penelitian**

Operasional variabel penelitian dimaksudkan untuk mendeskripsikan dan memudahkan dalam menetapkan pengukuran terhadap variabel yang diamati. Menurut Ating Somantri dan Sambas (2006:27), "Variabel adalah karakteristik yang akan diobservasi dari satuan pengamatan". Sedangkan menurut Arikunto (2006:118), "Variabel adalah objek penelitian, atau apa yang menjadi titik perhatian suatu penelitian".

Seperti yang sudah disebutkan diatas, variabel penelitian ini terdiri dari dua variabel, yakni kualitas pelayanan di Divisi *Customer Service* sebagai variabel bebas (independent variabel) dan pencitraan bank sebagai variabel terikat (dependent variabel). Operasionalisasi masing-masing variabel tersebut diuraikan sebagai berikut:

## **3.3.1 Operasionalisasi Kualitas Pelayanan di Divisi** *Customer Service*

Di bawah ini merupakan rincian operasionalisasi kualitas pelayanan Di Divisi *Customer Service* yang dirumuskan dalam penelitian ini:

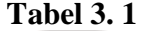

**Operasionalisasi Variabel Kualitas Pelayanan di Divisi** *Customer Service*

| <b>VARIABEL</b>                                                                                                    | <b>INDIKATOR</b>                        | <b>UKURAN</b>                                                                                                    | <b>SKALA</b> | <b>NO. ITEM</b><br><b>ANGKET</b> |
|----------------------------------------------------------------------------------------------------|-----------------------------------------|----------------------------------------------------------------------------------------------------|--------------|----------------------------------|
| Kualitas<br>Pelayanan<br>Customer Service<br>(Variabel X)<br>Parasuraman,<br>Zeithaml, dan<br>Berry (dalam<br>Tjiptono, | Reliabilitas<br>(reliability)           | Kemampuan<br>menyampaikan jasa<br>tanpa terdapat<br>kesalahan                                                              | Ordinal      |                                  |
|                                                                                                    |                                         | Penyampaian jasa<br>layanan sesuai waktu<br>yang disepakati                                                                | Ordinal      | $\overline{2}$                   |
| 2005:133)<br>terdapat lima<br>unsur pokok<br>kualitas jasa                                                              | Daya<br>tanggap<br>(responsive<br>ness) | Kemampuan<br>karyawan untuk<br>merespons permintaan<br>pelanggan                                                           | Ordinal      | 3                                |
|                                                                                                    |                                         | Kemudahan informasi<br>dalam memberikan<br>jasa secara cepat                                                               | Ordinal      | $\overline{\mathcal{L}}$         |
|                                                                                                    |                                         | Kesediaan dan<br>kemampuan dalam<br>membantu pelanggan                                                                     | Ordinal      | $\overline{5}$                   |
|                                                                                                    | Jaminan<br>(assurance)                  | Prilaku CS mampu<br>menumbuhkan<br>kepercayaan<br>pelanggan                                                                | Ordinal      | 6                                |
|                                                                                                    |                                         | Menciptakan rasa<br>aman bagi pelanggan                                                                                    | Ordinal      | 7                                |
|                                                                                                    |                                         | Penguasaan CS<br>terhadap pengetahuan<br>yang dibutuhkan<br>untuk menangani<br>setiap pertanyaan atau<br>masalah pelanggan | Ordinal      | 8                                |
|                                                                                                    | Empati<br>(emphaty)                     | Kemampuan CS<br>dalam memahami<br>masalah para nasabah                                                                     | Ordinal      | 9                                |

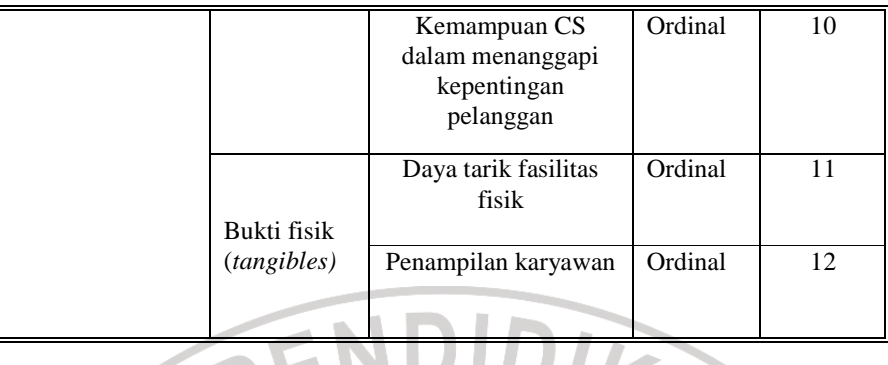

# **3.3.2 Operasionalisasi Variabel Pencitraan Bank**

Secara rinci operasionalisasi variabel pencitraan bank yang dirumuskan dalam

penelitian ini dapat dilihat pada tabel 3.2 sebagai berikut:

z,  $\sim$ 

# **Tabel 3. 2**

# **Operasionalisasi Variabel Pencitraan Bank**

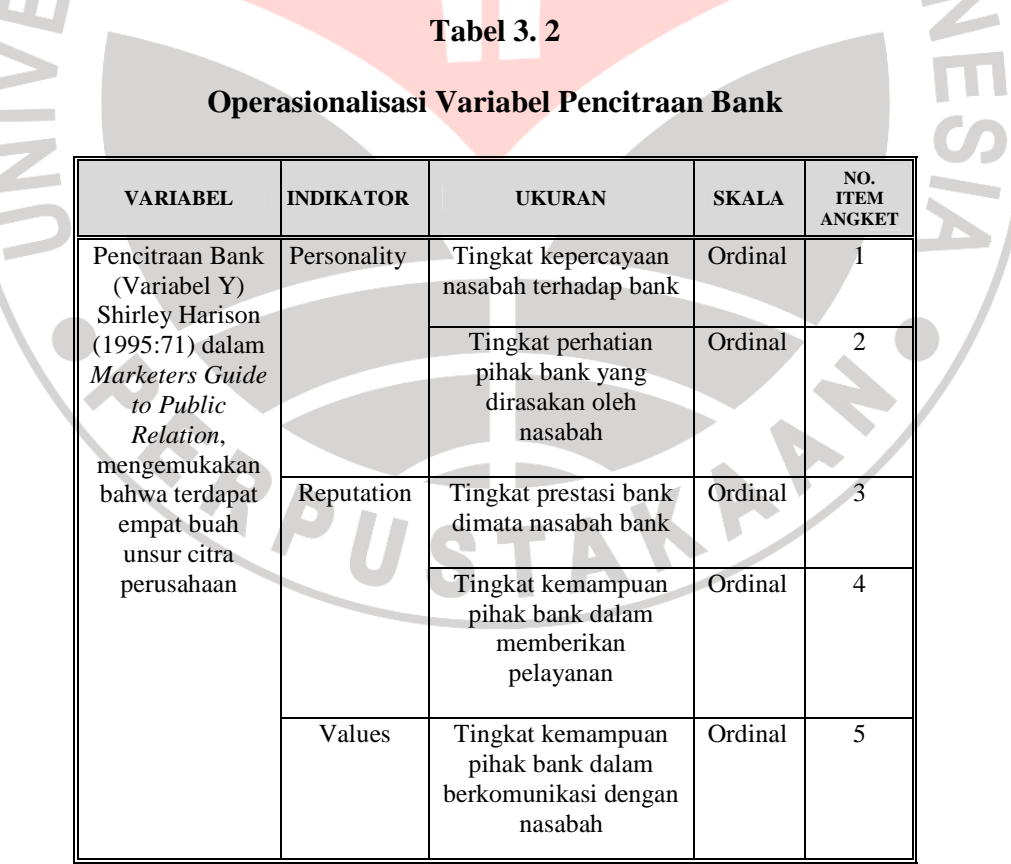

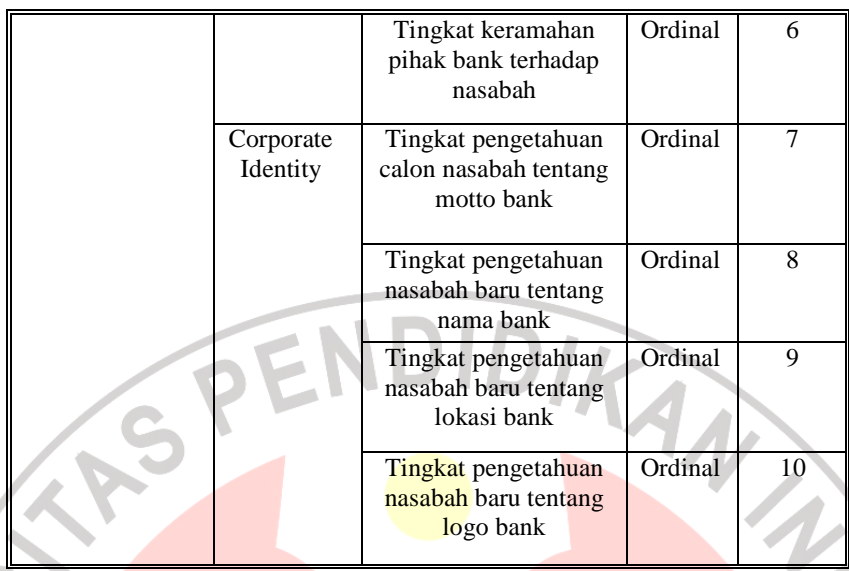

### **3.4 Sumber Data Penelitian**

Sumber data penelitian yang digunakan adalah sumber-sumber data yang diperlukan untuk penelitian yang diperoleh baik secara langsung berhubungan dengan objek penelitian maupun tidak langsung, dimana data tersebut harus relevan, lengkap dan merupakan data yang aktual. Menurut Arikunto (2006:129) "Sumber data penelitian adalah subjek dari mana data diperoleh". Untuk itu, dalam menjaga kevalidan dari data yang diperoleh, peneliti akan menggunakan sumber data yang meliputi sumber data primer dan sumber data sekunder.

### **3.4.1 Sumber Data Primer**

Sumber data primer merupakan sumber data yang didapat dan diolah secara langsung dari subjek yang berhubungan langsung dengan penelitian. Data primer ini di dapat dari data hasil pengisian kuesioner oleh nasabah PT. Bank Rakyat Indonesia (Persero), Tbk. Kantor Cabang Cimahi.

### **3.4.2 Sumber Data Sekunder**

Sumber data sekunder disebut juga dapat sumber penunjang data primer. Sambas dan Maman (2007:17) menyatakan bahwa "Data sekunder merupakan data yang tidak langsung diperoleh dari objek penelitian, tetapi hasil dari pengumpulan dan pengolahan pihak lain".

Berdasarkan uraian tersebut, sumber data sekunder dalam penelitian ini berupa buku-buku yang menunjang, karya ilmiah, maupun dokumen yang memiliki keterkaitan dengan penelitian ini yaitu, data-data nasabah yang datang ke Divisi *Customer Service,* buku agenda kunjungan nasabah.

#### **3.5 Populasi, Sampel, dan Teknik Sampling**

### **3.5.1 Populasi**

Sugiyono (2006:90) mengungkapkan bahwa "Populasi adalah wilayah generalisasi yang terdiri atas objek/subjek yang mempunyai kualitas dan karakteristik tertentu yang ditetapkan oleh peneliti untuk dipelajari dan kemudian ditarik kesimpulannya". Pendapat lain mengenai populasi dikemukakan juga oleh Riduwan (2004:55) menyatakan bahwa: "Populasi merupakan objek atau subjek yang berada pada suatu wilayah dan memenuhi syarat-syarat tertentu berkaitan dengan masalah penelitian".

Berdasarkan penjelasan tersebut, maka populasi dalam penelitian ini adalah rata-rata nasabah PT. Bank Rakyat Indonesia (Persero), Tbk. Kantor Cabang Cimahi yang datang ke Divisi *Customer Service* antara bulan Januari-Juli 2011 dengan jumlah populasi sebanyak 1.327 nasabah. Secara rinci jumlah populasi penelitian bisa dilihat pada tabel 3.3 sebagai berikut:

#### **Tabel 3. 3**

SP

KAN

# **Rekapitulasi Nasabah PT. Bank Rakyat Indonesia (Persero), Tbk. Kantor Cabang Cimahi**

**Yang datang ke Divisi** *Customer Sevice* **antara bulan Januari - Juli 2011** 

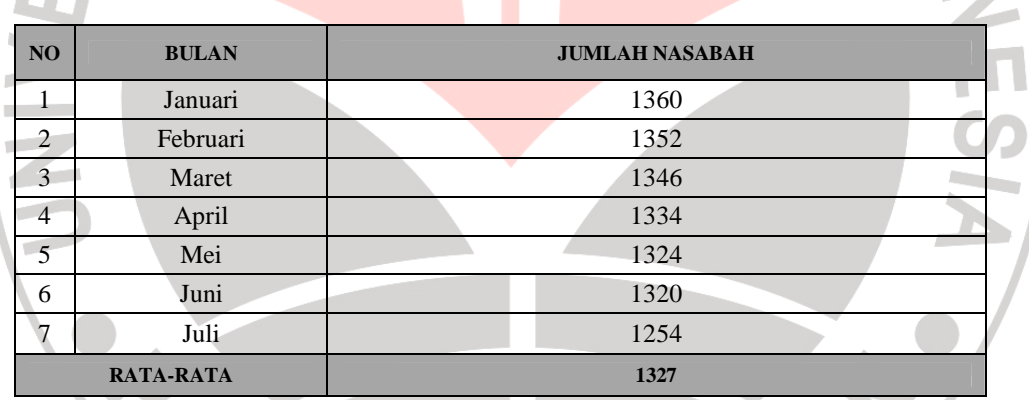

*Sumber : PT. Bank Rakyat Indonesia (Persero), Tbk. Kantor Cabang Cimahi, (data Januari – Juli 2011)* 

#### **3.5.2 Sampel**

 $\overline{\phantom{a}}$ 

Sampel merupakan bagian dari populasi yang akan diteliti. Sugiyono (2002:56) mengemukakan bahwa "Sampel merupakan sebagian dari jumlah dan kara

kteristik yang dimiliki oleh populasi tersebut". Suatu penelitian terkadang tidak semua unit populasi diteliti, karena keterbatasan biaya, tenaga, dan waktu yang tersedia. Oleh karena itu, peneliti mengambil sebagian objek/subjek populasi untuk dijadikan sampel dalam penelitian ini, dengan catatan bagian yang diambil tersebut mewakili yang lain yang tidak diteliti.

Berdasarkan uraian tersebut, maka sampel dalam penelitian ini adalah bagian terkecil dari populasi dimana perhitungan jumlah sampel tersebut dijelaskan pada ANA bagian teknik penarikan sampel.

## **3.5.3 Teknik Penarikan Sampel**

Data yang diperoleh dari responden sebagai anggota populasi penelitian akan diambil sampelnya berdasarkan teknik probability sampling. Menurut Sugiyono (2010:63) "*Probability sampling* adalah teknik pengambilan sampel yang memberikan peluang yang sama bagi setiap unsur (anggota) populasi untuk dipilih menjadi anggota sampel."

Pengambilan sampel responden dilakukan dengan menggunakan *accidental sampling*. Menurut Sugiyono (2004:77) adalah mengambil responden sebagai sampel berdasarkan kebetulan, yaitu siapa saja yang secara kebetulan bertemu dengan peneliti dapat digunakan sebagai sampel bila orang yang kebetulan ditemui cocok sebagai sumber data.

Mengenai teknik penarikan jumlah sampel yang dilakukan, peneliti mengacu atau berpedoman kepada rumus Taro Yamane (dalam Riduwan, 2005:249), yaitu teknik pengambilan sampel jika jumlah populasi sudah diketahui. Adapun rumusnya sebagai berikut:

$$
n = \frac{N}{N \cdot d^2 + 1}
$$

Keterangan:

berikut:

- n = Ukuran Sampel
- N = Ukuran Populasi
- $d^2$  = Presisi yang ditetapkan sebesar 10%

Berdasarkan rumus tersebut, maka besarnya sampel bisa dihitung sebagai

IRA

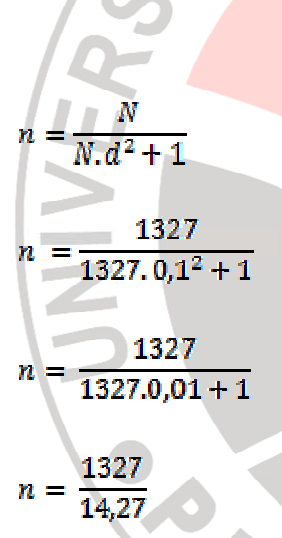

# $n = 92,99 \approx 93$  (dibulatkan)

Dari perhitungan perhitungan tersebut, maka ukuran sampel dalam penelitian ini adalah Dari perhitungan tersebut, maka ukuran sampel dalam penelitian ini adalah<br>sebanyak 93 nasabah yang datang ke divisi Customer Service setelah melalui perhitungan sampel, dimana sampel tersebut diimplementasikan dengan cara penarikan sampel.

Ĩ

### **3.6 Teknik dan Alat Pengumpulan Data**

Teknik pengumpulan data menurut Sambas dan Maman (2007:19) yaitu "Cara yang digunakan peneliti dalam mengumpulkan data yang akan digunakan dalam penelitian." Teknik pengumpulan data yang tepat, dan sesuai dengan karakteristik penelitian yang digunakan akan memberikan gambaran yang akurat mengenai suatu kondisi tertentu. Hal ini akan mempermudah peneliti dalam menyusun suatu informasi yang berguna dalam penelitian. Teknik pengumpulan data yang digunakan dalam penelitian ini adalah melalui angket atau kuesioner.

Angket atau kuesioner merupakan salah satu teknik pengumpulan data melalui penyebaran kuesioner untuk diisi langsung oleh responden seperti yang dilakukan dalam penelitian untuk menghimpun pendapat umum. Penulis menyebarkan angket berupa pernyataan-pernyataan tertulis yang harus dijawab oleh responden. Bentuk angket yang dipergunakan adalah angket tertutup yaitu pernyataan-pernyataan yang dibuat tidak memerlukan penjelasan sehingga responden tinggal memilih jawaban yang tersedia dengan memberikan tanda *checklist* (✓) pada masing-masing jawaban yang dianggap tepat. Penyusunan angket beranjak dari ruang lingkup variabel yang diteliti. Oleh karena itu untuk kepentingan penelitian ini dikonstruksi dua jenis angket, yaitu angket untuk variabel kualitas pelayanan di Divisi *Customer Service* angket untuk variabel Pencitraan Bank. Langkah-langkah penyusunan angket ini yakni sebagai berikut:

- a. Menyusun kisi-kisi kuesioner atau daftar pertanyaan.
- b. Merumuskan item-item pertanyaan dan alternatif jawaban. Jenis instrumen yang digunakan dalam angket merupakan instrumen yang bersifat tertutup. Menurut

Arikunto (2006:152) "Instrumen tertutup yaitu seperangkat daftar pertanyaan yang sudah disediakan jawabannya sehingga responden tinggal memilih".

- c. Responden hanya membutuhkan tanda *check list* pada alternatif jawaban yang dianggap paling tepat yang telah disediakan.
- d. Menetapkan pemberian skor pada setiap item pertanyaan. Pada penelitian ini setiap jawaban responden diberi nilai dengan skala Likert. Menurut Sugiyono (1994:74), "Skala Likert mempunyai gradasi sangat positif dengan sangat negatif".

Sebelum kegiatan pengumpulan data yang sebenarnya dilakukan, angket terlebih dahulu di uji cobankan. Pelaksanaan uji coba ini dimaksudkan untuk mengetahui kekurangan-kekurangan pada item angket, berkaitan dengan alternatif jawaban yang tersedia maupun maksud yang terkandung dalam pernyataan item angket tersebut. Setelah angket tersebut di uji cobankan langkah selanjutnya menghitung validitas serta reliabilitasnya.

### **3.6.1 Pengujian Instrumen penelitian**

Kusioner yang akan digunakan dalam penelitian harus melalui tahap pengujian instrumen penelitian, yang terdiri dari uji validitas dan uji reliabilitas.

### **3.6.1.1 Uji Validitas**

Uji validitas dilakukan untuk mengetahui tingkat kevalidan dari suatu instrumen, artinya instrumen yang dipakai benar-benar mengukur apa yang seharusnya diukur. Suatu instrumen pengukuran dikatakan valid jika instrumen dapat mengukur sesuatu dengan tepat dan akurat apa yang hendak diukur.

Instrumen yang telah terbukti valid dapat digunakan dalam penelitian, begitupun sebaliknya. Maka pengujian validitas ini sangat penting dalam menentukan instrumen dapat dipakai atau tidak dalam penelitian dan dalam mencapai tujuan penelitian yang diharapkan.

Formula yang digunakan untuk tujuan ini adalah rumus Korelasi Korelasi *Product*  penelitian yang diharapkan.<br> *Formula yang digunakan untuk tujuan ini a*<br> *Moment* yang dikemukakan oleh Karl Pearson, yaitu:

$$
r_{\rm w} = \frac{N \sum X_i Y_i - \sum X_i \sum Y_i}{\sqrt{N \sum X_i^2 - (\sum X_i)^2 N \sum Y_i^2 - (\sum Y_i)^2}}
$$
  
Number: *Sambas dan Maman (2007.31)*

Keterangan:

 $=$  Korelasi antara variabel X dan Y  $r_{xy}$ 

 $N = J$ umlah responden

 $X_i$  = Nomor item ke i

 $\Sigma X_i$  = Jumlah skor item ke i

 $X_i^2$ = Kuadrat skor item ke i

 $\Sigma X_i^2$ = Jumlah dari kuadrat item ke i

 $\Sigma Y$  = Total dari jumlah skor yang diperoleh tiap responden

 $Y_i^2$ = Kuadrat dari jumlah skor yang diperoleh tiap responden

 $\Sigma \text{Y_i}^2$ = Total dari kuadrat jumlah skor yang diperoleh tiap responden

 $\sum X_i Y_i$  = Jumlah hasil kali item angket ke i dengan jumlah skor yang diperoleh tiap responden  $\sqrt{N \sum X_i^2 - (\sum X_i)^2} \left[ N \sum Y_i^2 - (\sum Y_i)^2 \right]$ <br>
Sumber: Sambas dan Maman (2007:31)<br>
si antara variabel X dan Y<br>
responden<br>
item ke i<br>
skor item ke i<br>
dari kuadrat item ke i<br>
dari kuadrat item ke i<br>
dari jumlah skor yang diperol

Langkah-langkah yang dilakukan dalam uji validitas instrumen angket tersebut adalah sebagai berikut:

A

- 1. Menyebarkan instrumen yang akan diuji validitasnya, kepada responden yang bukan responden sesungguhnya;
- 2. Mengumpulkan data hasil uji coba instrumen;
- 3. Memeriksa kelengkapan data, untuk memastikan lengkap tidaknya lembaran data yang terkumpul, termasuk memeriksa kelengkapan pengisian item angket;
- 4. Membuat tabel pembantu untuk menempatkan skor-skor pada item yang diperoleh untuk memudahkan perhitungan dan pengolahan data selanjutnya;
- 5. Menempatkan skor (*scoring*) terhadap item-item yang sudah diisi pada tabel pembantu;
- 6. Menghitung nilai koefisien korelasi *product moment* untuk setiap bulir/item angket dari skor-skor yang diperoleh;
- 7. Menentukan titik kritis atau nilai tabel r, pada derajat bebas (db =  $N 2$ ) dan tingkat signifikansi 95% atau  $\alpha = 0.05$ ;
- 8. Membandingkan nilai koefisien korelasi *product moment* hasil perhitungan dengan nilai koefisien korelasi *product moment* yang terdapat dalam tabel;
- 9. Membuat kesimpulan dengan kriteria uji, yaitu:

 $r_{\text{hitung}} > r_{\text{table}}$ , maka instrumen dinyatakan valid.

 $r_{\text{hitung}} \leq r_{\text{table}}$ , maka instrumen dinyatakan tidak valid.

Adapun langkah-langkah yang digunakan dalam uji validitas menggunakan aplikasi program *Microsoft Office Excel 2007* (Ating somantri dan Sambas Ali Muhidin, 2006 : 379), sebagai berikut:

- 1. Siapkan lembar kerja (*worksheet*) dan data yang akan diolah;
- 2. Entry data tersebut pada lembar kerja (*worksheet*);

3. Lalu hitung rata-rata dengan AVERAGE, korelasi dengan CORREL, keterangan validitas dengan IF, jumlah bulir yang valid dan tidak valid dengan COUNTIF.

### **3.6.1.2 Uji Reliabilitas**

Instrumen pengukuran dikatakan reliabel apabila pengukurannya konsisten dan cermat akurat. Uji reliabilitas pada penelitian ini dilakukan untuk mengetahui konsistensi alat ukur, sehingga hasil pengukuran dapat dipercaya. Instrumen penelitian yang dapat dipercaya akan sama hasilnya apabila diujikan pada kelompok yang sama, walaupun dalam kurun waktu yang berbeda.

Formula yang digunakan untuk menguji reliabilitas instrumen dalam penelitian adalah Koefisien Alfa (à) dari *Cronbach* (1951). Langkah-langkah pengujian dengan menggunakan rumus diatas, yaitu:

- 1. Menyebarkan instrumen yang akan diuji reliabilitasnya, kepada responden yang bukan responden sesungguhnya;
- 2. Mengumpulkan data hasil uji coba instrumen;
- 3. Memeriksa kelengkapan data, untuk memastikan lengkap tidaknya lembaran data yang terkumpul, termasuk di dalamnya memeriksa kelengkapan isi angket;
- 4. Membuat tabel pembantu untuk menempatkan skor-skor pada item yang diperoleh. Hal ini dilakukan untuk mempermudah proses perhitungan;
- 5. Memberikan skor (*scoring*) terhadap item-item yang sudah diisi responden;
- 6. Menghitung nilai varians masing-masing item dan varians total;

$$
\sigma_t^2 = \frac{\sum x^2 - \frac{(\sum x)^2}{N}}{N}
$$

*Sumber: Sambas dan Maman (2007:38)*

Keterangan:

$$
\sigma_t^2 = \text{Varians total}
$$

 $N = J$ umlah responden

$$
\sum X = \text{Jumlah skor}
$$

7. Menghitung nilai koefisien Alpha.

$$
r_{11} = \left[\frac{k}{(k-1)}\right] \left[1 - \frac{\sum \sigma_b^2}{\sigma_i^2}\right]
$$

*Sumber: Sambas dan Maman (2007:38)*

Keterangan:

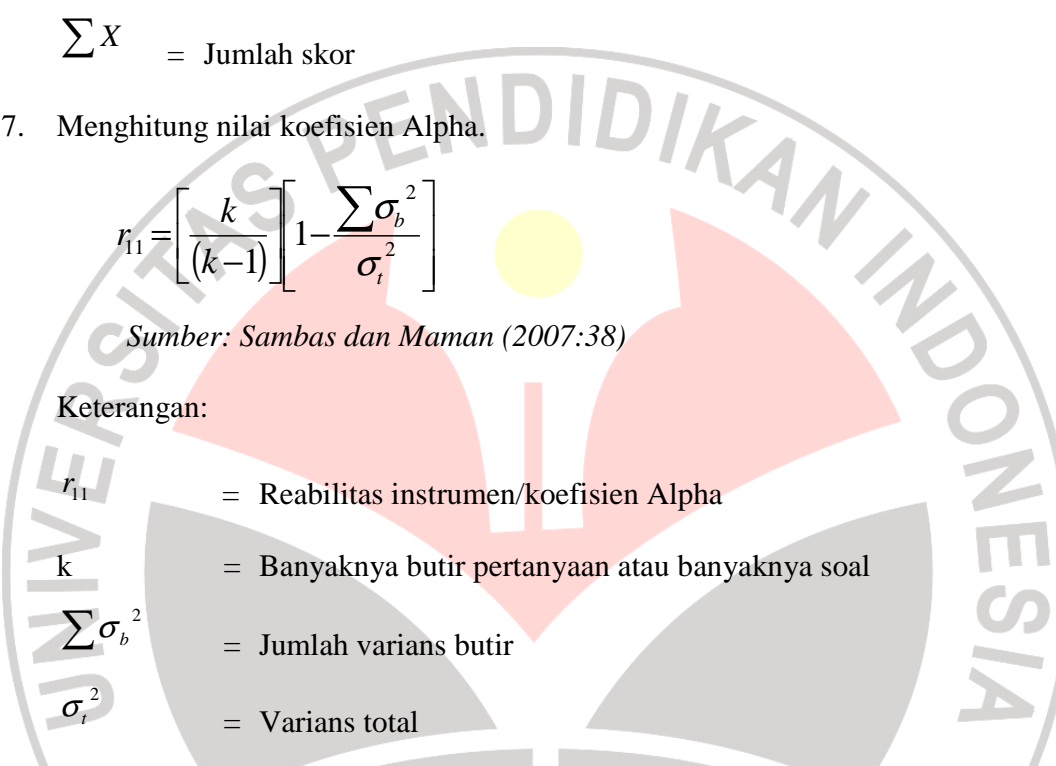

8. Membuat kesimpulan dengan membandingkan nilai r hitung dan r tabel, dengan tingkat signifikasi 0,05. Kriteria reliabilitas adalah sebagai berikut : Jika r  $h_{\text{litung}}$  > r  $_{\text{table}}$ , maka item pertanyaan dikatakan reliabel. Jika r hitung  $\leq r$  tabel, maka item pertanyaan dikatakan tidak reliabel.

Adapun langkah-langkah yang digunakan dalam uji validitas menggunakan aplikasi program *Microsoft Office Excel 2007*.

### **3.6.2 Hasil Uji Coba Angket**

#### **3.6.2.1 Uji Validitas Variabel**

Uji validitas ini dilakukan untuk mengetahui tingkat kevalidan dari suatu instrumen, artinya bahwa instrumen yang dipakai benar-benar mengukur apa yang seharusnya diukur. Perhitungan uji validitas dalam tahap pengujian instrumen penelitian dilakukan dengan menggunakan bantuan aplikasi program *Microsoft Office Excel 2007*.

Setelah r hitung diperoleh, kemudian dibandingkan pada r tabel dengan taraf kepercayaan 95% atau  $\alpha = 0.05$  dengan db = n - 2 (db = 20-2 = 18)= 0,444. Jika r hitung > r tabel maka bulir tersebut dinyatakan valid, dan jika r hitung  $\leq$  r tabel maka item tersebut dinyatakan tidak valid.

# **1. Uji Validitas Variabel Kualitas Pelayanan (Variabel X)**

Variabel akan diuji validitasnya yaitu variabel X yang merupakan variabel kualitas pelayanan. Berdasarkan pendapat Parasuraman, Zeithaml, dan Berry (dalam Tjiptono, 2005:133) terdapat lima unsur pokok kualitas jasa, yaitu:

KAP

- 1. Reliabilitas (*reliability*),
- 2. Daya tanggap (*responsiveness)*,
- 3. Jaminan (*assurance*),
- 4. Empati (*emphaty*),.
- 5. Bukti fisik (*tangibles)*,

Indikator tersebut kemudian diuraikan menjadi 12 bulir pernyataan kuesioner. Rekapitulasi hasil perhitungan uji validitas dalam tahap pengujian instrumen penelitian pada variabel X (kualitas pelayanan) menggunakan bantuan aplikasi program *Microsoft Office Excel 2007*, dimana rinciannya dapat dilihat pada tabel 3.4 sebagai berikut:

### **Tabel 3. 4**

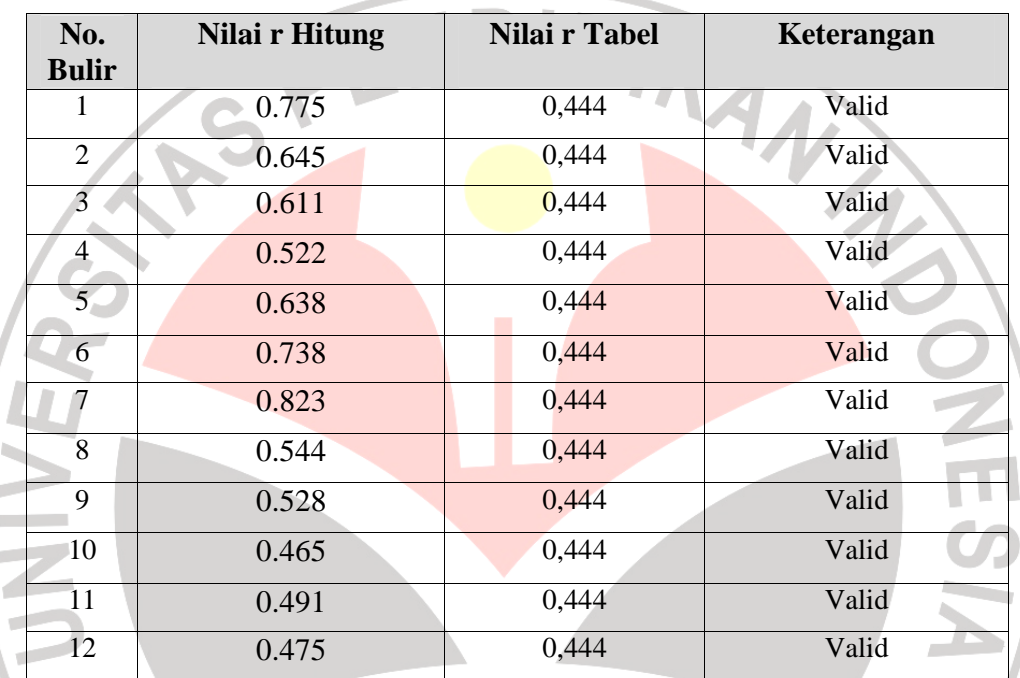

### **Validitas Variabel Kualitas Pelayanan di Divisi** *Customer Service*

*Sumber: Hasil pengolahan data*

Berdasarkan tabel 3.4 di atas diperoleh hasil bahwa semua valid maka bulir pernyataan yang digunakan sebagai alat untuk mengumpulkan data variabel pencitraan bank sebanyak 12 bulir pernyataan kuesioner.

### **2. Uji Validitas Variabel Pencitraan Bank (Variabel Y)**

Variabel akan diuji validitasnya yaitu variabel Y yang merupakan variabel pencitraan bank. Shirley Harison (1995:71) dalam *Marketers Guide to Public Relation*, mengemukakan bahwa terdapat empat buah unsur citra perusahaan, yaitu:

- 1. *Personality*;
- 2. *Reputation;*
- 3. *Values/Ethics*;
- 4. *Corporate identity;*

Indikator tersebut kemudian diuraikan menjadi 10 bulir pernyataan kuesioner. Rekapitulasi hasil perhitungan uji validitas dalam tahap pengujian instrumen penelitian pada variabel Y (pencitraan bank) menggunakan bantuan aplikasi program *Microsoft Office Excel 2007*, dimana rinciannya dapat dilihat pada tabel 3.5 sebagai

berikut

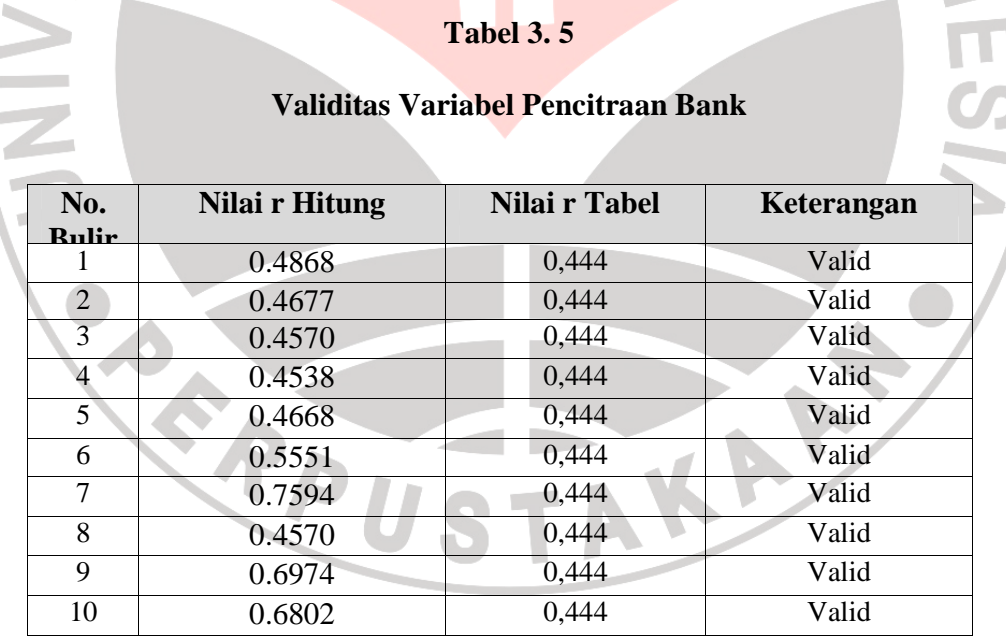

Berdasarkan tabel 3.5 di atas diperoleh hasil bahwa semua valid maka bulir pernyataan yang digunakan sebagai alat untuk mengumpulkan data variabel

pencitraan bank sebanyak 10 bulir pernyataan kuesioner.

### **3.7 Teknik Analisis Data**

Analisis data menurut Sambas dan Maman (2007:52), yaitu:

Upaya mengolah data menjadi informasi, sehingga karakteristik atau sifatsifat data tersebut dapat dengan mudah dipahami dan bermanfaat untuk menjawab masalah-masalah yang berkaitan dengan kegiatan penelitian.

Tujuan dilakukannya analisis data antara lain untuk mendeskripsikan data, sehingga dapat dipahami karakteristiknya, juga untuk menarik kesimpulan tentang karakteristik populasi berdasarkan data yang telah diperoleh. Kesimpulan ini bisaanya dibuat berdasarkan pendugaan dan pengujian hipotesis.

Dalam analisis data ini ditempuh prosedur analisis sebagai berikut:

- 1) Editing, Pemeriksaan terhadap angket yang telah diisi dan dikumpulkan dari responden. Pemeriksaan ini khususnya berkaitan dengan masalah kelengkapan jumlah lembaran angket dan kelengkapan pengisiannya.
- 2) Skoring, pemberian skor atau bobot terhadap item-item kuesioner berdasarkan pola skoring sebagai berikut:

### **Tabel 3. 6**

# **Pola Skoring Kuesioner Skala Lima**

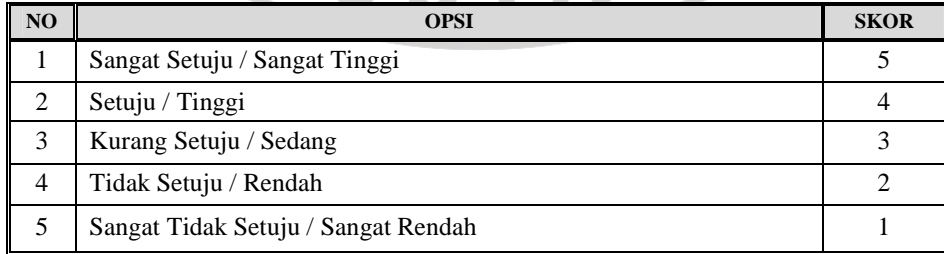

3) Tabulasi, Memasukan data hasil skoring kedalam tabel berikut:

### **Tabel 3. 7**

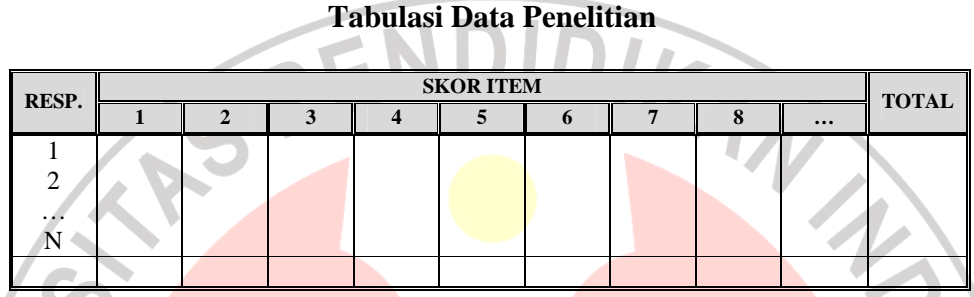

4) Analisis, Analisis data yang digunakan terdiri dari dua jenis yakni (1) analisis deskriptif untuk variabel yang bersifat kualitatif, (2) analisis kuantitatif untuk pengujian hipotesis.

Dalam menganalisis secara deskriptif digunakan bantuan skala kontinum dan tabel dalam bentuk persentase, dengan ketentuan pembobotan yang telah ditentukan, sehingga dapat diketahui klasifikasi keberadaan dari masing-masing variabel penelitian. Sedangkan untuk menguji hipotesis peneliti menggunakan model statistik parametrik **Analisis Regresi**.

Mengingat data variabel penelitian seluruhnya diukur dalam skala ordinal sedangkan dilain pihak penerapan statistik parametrik analisis regresi mensyaratkan data sekurang–kurangnya harus diukur dalam skala interval, maka terlebih dahulu data skala ordinal tersebut ditransformasi menjadi data interval dengan menggunakan metode successive interval. Berikut adalah langkah-langkahnya (Ating Somantri & Sambas Ali M., 2006:45):

- 1) Memperhatikan frekuensi (f)/banyaknya responden yang menjawab/memberikan respon terhadap alternatif/kategori jawaban yang tersedia.
- 2) Menghitung Proporsisi: *n*  $P_i = \frac{f}{f}$ Dimana:  $P_i$  = Proporsisi  $f =$ Frekuensi n = Banyaknya Responden 3) Menghitung Proporsi Kumulatif (PK)
- 4) Menentukan Nilai Z
- 5) Menghitung Nilai Skala (*Scale Value*) Density at lower lim it Rumus: *Area under upper it Area under lower it* lim lim −  $SV = \frac{Density \atop \text{or} \atop \text{if} \atop \text{if} \atop \text{$  $SV =$
- 6) Lakukan transformasi nilai skala (*transformed scale value*) dengan rumus:  $Y = SV$ <sub>*i*</sub> +  $SV$ <sub>*min*</sub>

SV yang nilainya kecil atau harga negatif terbesar diubah menjadi sama dengan satu  $(= 1)$ .

Dalam pengerjaannya dilakukan dengan bantuan *Microsoft Excel*.

### **3.7.1 Uji Persyaratan Analisis Data**

Mengingat data variabel penelitian seluruhnya diukur dalam bentuk skala ordinal, yaitu skala yang berjenjang yaitu jarak antara data yang satu dengan data yang lainnya tidak sama (Sugiyono,2004:70). Tetapi pengolahan data dengan penerapan statistik parametik mensyaratkan data sekurang-kurangya harus diukur dengan skala interval, maka terlebih dahulu semua data ordinal ditransformasikan menjadi skala interval dengan menggunakan *Metode Succesive Interval* atau *MSI.* 

Menurut Sambas Ali Muhidin dan Maman Abdurahman (2009:70) untuk mengubah data ordinal menjadi interval dapat menggunakan bantuan *Microsoft Excel*. Langkah-langkah untuk mentransformasikan data tersebut adalah sebagai berikut:

- a. Input skor yang diperoleh pada lembar kerja (*worksheet*) Excel.
- b. Klik "*Analize*" pada Menu Bar.
- c. Klik "*Succesive Interval*" pada Menu *Analize*, hingga muncul kotak dialog "*Method Of Succesive Interval*".
- d. Klik "*Drop Down*" untuk mengisi *Data Range* pada kotak dialog Input, dengan cara memblok skor yang telah diubah skalanya.
- e. Pada kotak dialog tersebut, kemudian *check list* (√ ) *Input Label in first now*.
- f. Pada *Option Min Value* isikan/pilih 1 dan *Max Value* isikan/pilih 5.
- g. Masih pada *Option*, *check list* (√) *Display Summary*.
- h. Selanjutnya pada *Output*, tentukan *Cell Output*, hasilnya telah ditempatkan di sel mana. Lalu klik "OK".

Adapun untuk menguji hipotesis yang datanya berbentuk interval, maka digunakan analisis regresi. Analisis regresi adalah menganalisa data dengan cara mendeskripsikan atau menggambarkan data-data dari variabel yang diteliti, apakah sesuatu variabel disebabkan atau dipengaruhi ataukah tidak oleh variabel lainnya. Sehubungan dengan hal tersebut, ada beberapa syarat analisis data yang harus dipenuhi sebelum pengujian hipotesis dilakukan, maka terlebih dahulu dilakukan beberapa pengujian yaitu Uji Normalitas, Uji Homogenitas, dan Uji Linearitas.

### **3.7.1.1 Uji Normalitas**

Uji normalitas dilakukan untuk mengetahui normal tidaknya suatu distribusi data. Hal ini berkaitan dengan ketepatan pemilihan uji statistik yang akan digunakan. Penelitian harus membuktikan terlebih dahulu, apakah data yang akan dianalisis itu berdistribusi normal atau tidak. Rumus yang digunakan dalam uji normalitas ini yaitu uji *Liliefors Test*.

Berikut adalah langkah-langkah kerja uji normalitas yang menggunakan rumus uji *Liliefors Test* :

- 1. Susunlah dari data yang terkecil sampai data terbesar. Setiap data ditulis sekali, meskipun ada data yang sama;
- 2. Periksa data, berapa kali munculnya bilangan-bilangan itu (frekuensi harus ditulis);
- 3. Susun frekuensi kumulatif;
- 4. Hitunglah proporsi empirik (observasi). Menggunakan formula Sn  $(Xi) = fki : n;$
- 5. Hitung nilai Z untuk mengetahui *theoretical proportion* pada tabel Z. Formulanya: *S*  $Z = \frac{X_i - X}{Z_i}$  $\overline{2}$

$$
\text{dimana: } \bar{X} = \frac{\sum X_i}{n} \text{ dan } S = \sqrt{\frac{n \sum X_i^2 - \left(\sum X_i\right)^2}{n}}
$$

- 6. Menghitung *theoretical proportion;*
- 7. Bandingkan *empirical proportion* dengan *theoretical proportion,* kemudian carilah selisih terbesar titik observasinya;
- 8. Membuat nilai mutlak, semua nilai harus bertanda positif;
- 9. Membuat kesimpulan, dengan kriteria apabila D hitung < D tabel dengan derajat kebebasan (dk) (0,05), maka dapat dinyatakan bahwa sampel penelitian mengikuti distribusi normal;
- 10. Memasukkan besaran seluruh langkah tersebut ke dalam tabel distribusi sebagai berikut:

## **Tabel 3. 8**

#### **Contoh Format Tabel Distribusi Liliefors Test**

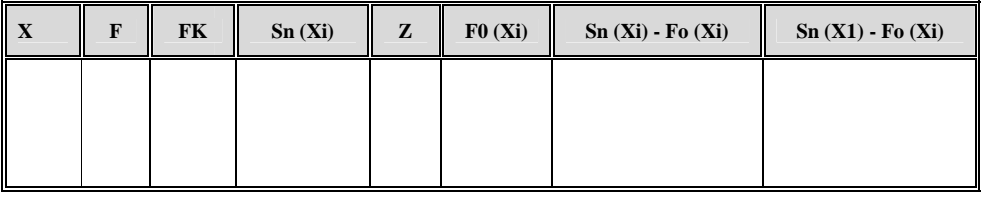

Perhitungan uji normalitas ini menggunakan bantuan program *Microsoft Excel*.

EAN

## **3.7.1.2 Uji Homogenitas**

Peneliti yang dilakukan menggunakan uji homogenitas adalah untuk mengasumsikan bahwa skor setiap variabel memiliki varians yang homogen,

dengan rumus:

$$
x^2 = (\ln 10)[B - (\sum db \cdot \log St^2)]
$$

Keterangan:

 $St^2$ = Varians tiap kelompok data

*db<sup>i</sup>* = *n - 1* = Derajat kebebasan tiap kelompok

*B* = Nilai Barlett =  $(Log S^2_{gab})\left(\frac{\sum db_i}{\sum d_i}\right)$ 

*S 2*  $g_{ab}$  = Varians gabungan =  $S^2_{\text{gab}}$  =

Langkah-langkah yang dapat dilakukan dalam pengujian homogenitas dengan

uji Barlett adalah :

- Langkah-langkah yang dapat dilakukan dalam pengujian homogenitas dengan<br>
uji Barlett adalah :<br>
1. Menentukan kelompok-kelompok data, dan menghitung varians untuk tiap<br>
kelompok tersebut.<br>
2. Membuat tabel pembantu untuk me kelompok tersebut.
- 2. Membuat tabel pembantu untuk memudahkan proses perhitungan, deng pada tabel 3.6 sebagai berikut:

### **Tabel 3. 9**

### **Model Tabel Uji Barlett**

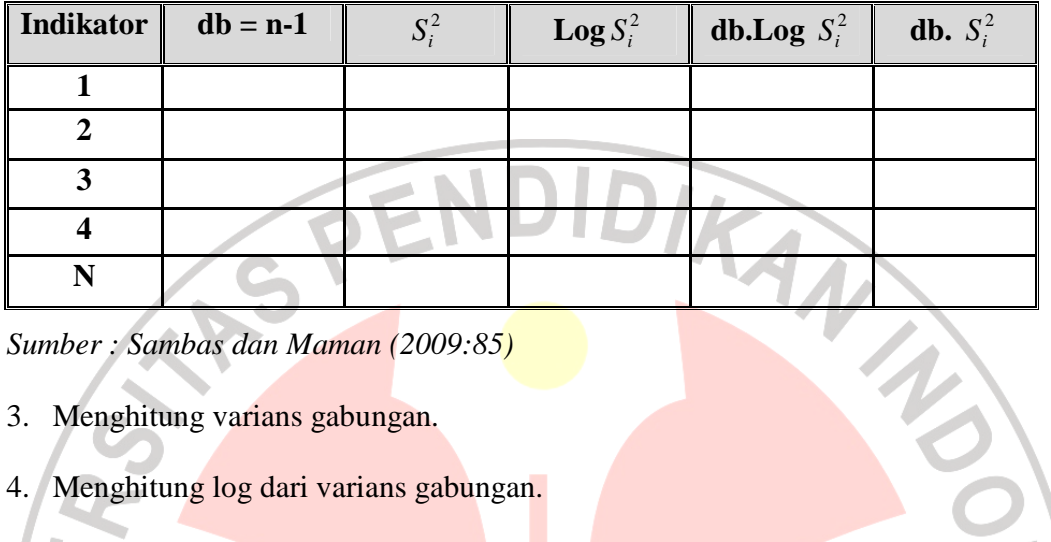

*Sumber : Sambas dan Maman (2009:85)* 

- 3. Menghitung varians gabungan.
- 4. Menghitung log dari varians gabungan.
- 5. Menghitung nilai Barlett.
- 6. Menghitung nilai  $\chi^2$
- 7. Menentukan nilai dan titik kritis pada  $\alpha$  =0.05 dan db = k-1, dimana k adalah banyaknya indikator.
- 8. Membuat kesimpulan dengan kriteria sebagai berikut :
	- Nilai  $\chi^2$  hitung < nilai  $\chi^2$  tabel, H0 diterima (variasi data dinyatakan homogen).
	- -Nilai  $\chi^2$  hitung  $\geq$  nilai  $\chi^2$  tabel, H0 ditolak (variasi data dinyatakan tidak homogen)

Pengerjaan uji homogenitas menggunakan bantuan program *Microsoft Excel*.

### **3.7.1.3 Uji Linieritas**

Uji linieritas dilakukan untuk mengetahui hubungan antara variabel terikat dengan variabel bebas bersifat linier. Uji linieritas dilakukan dengan uji kelinieran regresi. Langkah-langkah uji linearitas regresi adalah:

- 1. Menyusun tabel kelompok data variabel X dan variabel Y;
- 2. Menghitung Jumlah Kuadrat Regresi (JKreg(a)) dengan rumus:

$$
JK_{reg(a)} = \frac{(\sum Y)^2}{n}
$$

3. Menghitung Jumlah Kuadrat Regresi (JKreg(b/a)) dengan rumus:

JK<sub>reg</sub>(b/a) = 
$$
b \left( \sum XY - \frac{\sum X \sum Y}{n} \right)
$$

Menghitung Jumlah Kuadrat Residu (JKres);

$$
JK_{res} = \sum Y^2 - JK_{reg(b/a)} - JK_{reg(a)}
$$

5. Menghitung rata-rata Jumlah Kuadrat Regresi (RJKreg(a));  $RJKreg(a) = JKreg(a)$ 

6. Menghitung rata-rata Jumlah Kuadrat Regresi (RJKreg(b/a));

 $\text{RJKreg}(b/a) = JK_{reg(b/a)}$ 

7. Menghitung rata-rata Jumlah Kuadrat Residu (RJKres);

RJKres = *n* - 2 *JKres*

- 8. Mengurutkan data mulai dari data terkecil sampai data terbesar disertai pasangannya;
- 9. Mencari Jumlah Kuadrat Error (JKE);

VES!

$$
JKE = \sum_{k} \left\{ \sum Y^{2} - \frac{\left(\sum Y\right)^{2}}{n} \right\}
$$

10. Mencari Jumlah Kuadrat Tuna Cocok (JKTC);

JKTC = JKres - JKE

11. Mencari rata-rata Jumlah Kuadrat Tuna Cocok (RJKTC);<br>
RJKE =  $\frac{JK_{TC}}{k-2}$ <br>
Tumlah Kuadrat Error (RJKE);

$$
RJKE = \frac{JK_{TC}}{k-2}
$$

12. Mencari rata-rata Jumlah Kuadrat Error (RJKE);

$$
RJKE = \frac{JK_E}{n-k}
$$

13. Mencari nilai Fhitung;

$$
F_{\text{hitung}} = \frac{RJK_{TC}}{RJK_E}
$$

- 14. Menentukan kriteria pengukuran: jika nilai uji F < nilai tabel F, maka distribusi berpola linier.
- 15. Mencari nilai F<sub>tabel</sub> pada taraf siginifikansi 95% atau  $\alpha = 5\%$  menggunakan rumus:  $F_{table} = F(1-\alpha)(db \text{TC}, db \text{E})$  dimana db  $TC = k - 2$  dan db E  $= n - k.$
- 16. Membandingkan nilai uji F dengan nilai tabel F kemudian membuat kesimpulan, yakni  $F<sub>hitung</sub> < F<sub>table1</sub>$  berarti linier.

Pengerjaan uji linieritas menggunakan bantuan program *Microsoft Excel*.

### **3.7.2 Pengujian Hipotesis**

Langkah terakhir dalam kegiatan analisis data adalah dengan melakukan uji hipotesis. Sugiyono (2004:156) bahwa "Hipotesis sebagai jawaban sementara terhadap rumusan masalah penelitian". Hipotesis bersifat sementara, maka harus dilakukan pengujian untuk mendapatkan kesimpulan apakah hipotesis itu diterima atau ditolak. Tujuan pengujian hipotesis ini yaitu untuk mengetahui apakah terdapat hubungan yang cukup jelas dan dipercaya antarvariabel bebas dan variabel terikat. Prosedur pengujian hipotesis ini meliputi beberapa langkah, yaitu: hipotesis statistik, analisis regresi, uji signifikansi, dan koefisien determinasi.

### **3.7.2.1 Hipotesis Statistik**

Prosedur analisis pengujian hipotesis ini adalah sebagai berikut:

- H0 : β = 0; artinya kualitas pelayanan di Divisi *Customer Service* tidak berpengaruh terhadap pencitraan bank pada PT. Bank Rakyat Indonesia (Persero), Tbk. Kantor Cabang Cimahi.
- H1 : β ≠ 0; artinya kualitas pelayanan di Divisi *Customer Service* berpengaruh terhadap pencitraan bank pada PT. Bank Rakyat Indonesia (Persero), Tbk. Kantor Cabang Cimahi.

### **3.7.2.2 Analisis Regresi**

Analisis regresi digunakan untuk menelaah hubungan antara dua variabel atau lebih, terutama untuk mengetahui bagaimana variasi dari beberapa variabel

independen mempengaruhi variabel dependen dalam sebuah fenomena. Analisis regresi yang digunakan dalam penelitian ini yaitu analisis regresi sederhana.

 Analisis regresi sederhana digunakan untuk meramalkan nilai variabel kualitas pelayanan di Divisi *Customer Service* (X) terhadap variabel pencitraan bank (Y). Perhitungan persamaan regresi sederhana dengan menggunakan Kalkulator untuk manual dan Software Program Microsoft Excel 2003/2007 untuk penghitungan otomatis.

### **3.7.2.3 Koefisien Determinasi**

Langkah selanjutnya adalah menghitung koefisien determinasi. Koefisien determinasi digunakan untuk menghitung besarnya pengaruh kualitas pelayanan di Divisi *Cutomer Service* (variabel X) terhadap pencitraan bank (variabel Y). Koefisien determinasi dihitung dengan rumus:

$$
KD = r^2.100\%
$$

#### Keterangan:

KD = Koefisien Determinasi

 $r = K$ oefisien korelasi

Secara teknis pengujian di atas dilakukan dengan menggunakan Kalkulator untuk manual dan Software Program Microsoft Excel 2003/2007 untuk penghitungan otomatis.